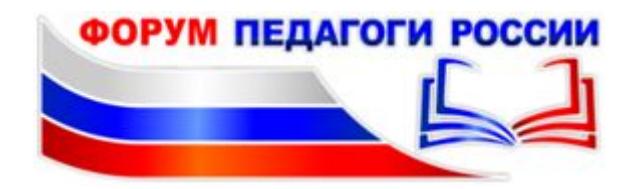

Предлагаем Вам методический сборник для создания интерактивных ресурсов в среде PowerPoint и на бесплатных платформах сети Интернет.

Видео курс «Создание собственных интерактивных ресурсов».

ОТРАБАТЫВАЕМ НАВЫКИ (Ниже представлены короткие видео уроки и ссылки только на те ресурсы, которые имеют открытую бесплатную версию)

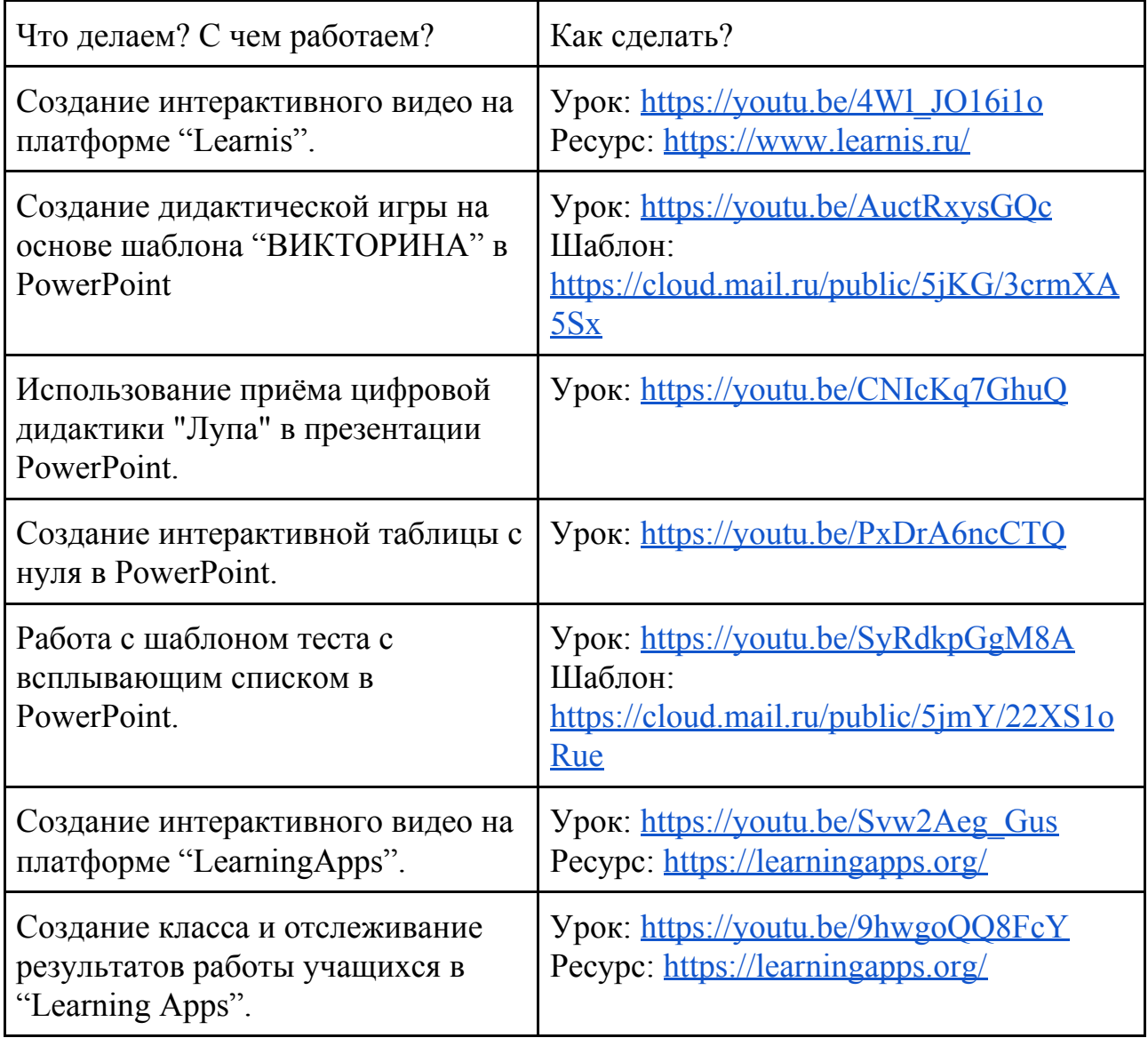

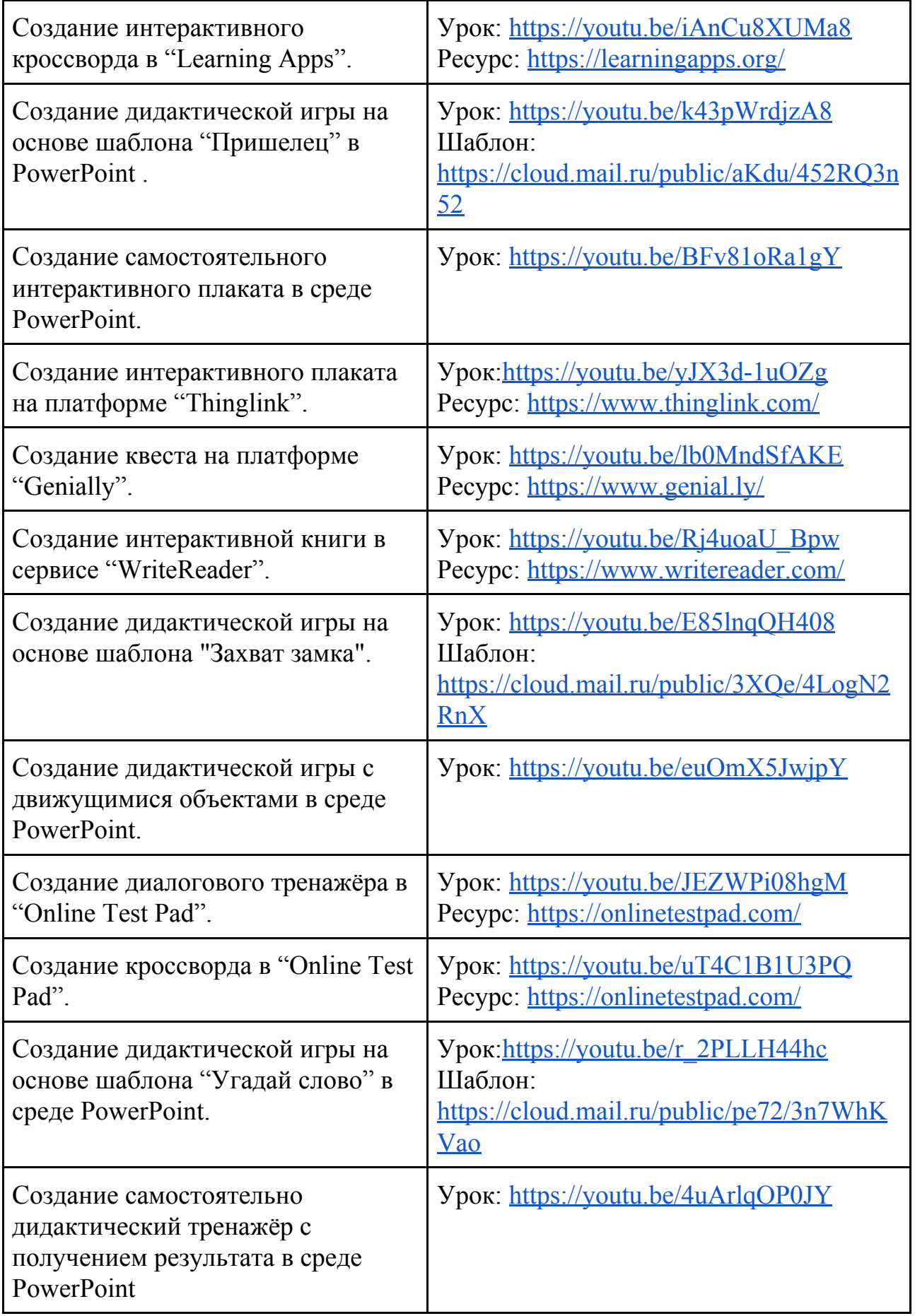

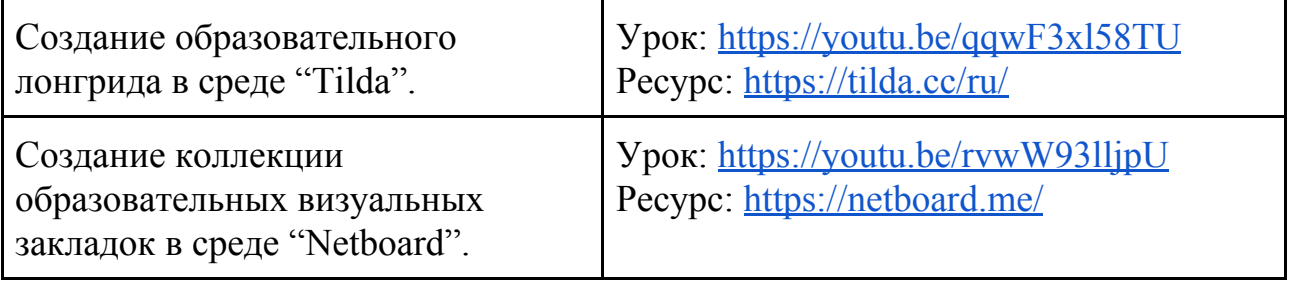